# **Duspleal.htm**

**Clif Flynt**

 **iPhone SDK Application Development** Jonathan Zdziarski,2009-01-21 This practical book offers the knowledge and code you need to create cutting-edge mobile applications and games for the iPhone and iPod Touch, using Apple's iPhone SDK. iPhone SDK Application Development introduces you to this development paradigm and the Objective-C language it uses with numerous examples, and also walks you through the many SDK frameworks necessary for designing full-featured applications. This book will help you: Design user interface elements with Interface Builder and the UI Kit framework Create application controls, such as windows and navigation bars Build and manage layers and transformations using Core Graphics and Quartz Core Mix and play sound files using AVFoundation, and record and play back digital sound streams using Audio Toolbox Handle network programming with the CFNetwork framework Use the Core Location framework to interact with the iPhone's GPS Add movie players to your application iPhone SDK Application Development will benefit experienced developers and those just starting out on the iPhone. Important development concepts are explained thoroughly, and enough advanced examples are provided to make this book a great reference once you become an expert.

 **R Markdown** Yihui Xie,J.J. Allaire,Garrett Grolemund,2018-07-27 R Markdown: The Definitive Guide is the first official book authored by the core R Markdown developers that provides a comprehensive and accurate reference to the R Markdown ecosystem. With R Markdown, you can easily create reproducible data analysis reports, presentations, dashboards, interactive applications, books, dissertations, websites, and journal articles, while enjoying the simplicity of Markdown and the great power of R and other languages. In this book, you will learn Basics: Syntax of Markdown and R code chunks, how to generate figures and tables, and how to use other computing languages Built-in output formats of R Markdown: PDF/HTML/Word/RTF/Markdown documents and ioslides/Slidy/Beamer/PowerPoint presentations Extensions and applications: Dashboards, Tufte handouts, xaringan/reveal.js presentations, websites, books, journal articles, and interactive tutorials Advanced topics: Parameterized reports, HTML widgets, document templates, custom output formats, and Shiny documents. Yihui Xie is a software engineer at RStudio. He has authored and co-authored several R packages, including knitr, rmarkdown, bookdown, blogdown, shiny, xaringan, and animation. He has published three other books, Dynamic Documents with R and knitr, bookdown: Authoring Books and Technical Documents with R Markdown, and blogdown: Creating Websites with R Markdown. J.J. Allaire is the founder of RStudio and the creator of the RStudio IDE. He is an author of several packages in the R Markdown ecosystem including rmarkdown, flexdashboard, learnr, and radix. Garrett Grolemund is the co-author of R for Data Science and author of Hands-On Programming with R. He wrote the lubridate R package and works for RStudio as an advocate who trains engineers to do data science with R and the Tidyverse.

 **Flex 3 Cookbook** Joshua Noble,Todd Anderson,2008-05-13 The best way to showcase a powerful new technology is to demonstrate its real-world results, and that's exactly what this new Cookbook does with Adobe Flex 3. Wide ranging and highly practical, Flex 3 Cookbook contains more than 300 proven recipes for developing interactive Rich Internet Applications and Web 2.0 sites. You'll find everything from Flex basics, to solutions for working with

visual components and data access, to tips on application development, unit testing, and using Adobe AIR. You also get ideas from the development community. Through its Flex Cookbook website (www.adobe.com/devnet/), Adobe invited Flex developers to post their own solutions for working with this technology, and from hundreds of posts, the authors chose the best and most useful solutions to supplement Flex 3 Cookbook. Each recipe inside provides a solution to a common problem, explains how and why it works, and offers sample code that you can put to use immediately. Topics include: Containers and dialogues Working with Text Data driven components DataGrid and Advanced DataGrid ItemRenderers and Editors Images, bitmaps, videos, and sounds CSS, styling, and skinning States and effects Working with Collections, arrays, and DataProviders Using DataBinding Validation, formatting, and regular expressions Using Charts and data visualization Services and Data Access Using RSLs and Modules Working with Adobe AIR Whether you're a committed Flex developer or still evaluating the technology, you'll discover how to get quick results with Flex 3 using the recipes in this Cookbook. It's an ideal way to jumpstart your next web application.

 **HTML for the World Wide Web** Elizabeth Castro,2003 bull; Task-based approach teaches readers how to combine HTML and CSS to create sharp, consistent Web pages regardless of monitor size, browser, platform, or viewing device. bull; Comprehensive coverage of the transition from HTML to XHTML, including the differences between the languages. bull; Packed with tips, techniques, and illustrations--all updated to reflect newer browsers and the changing use of HTML.

 *Internet of Things and the Law* Guido Noto La Diega,2022-10-14 Internet of Things and the Law: Legal Strategies for Consumer-Centric Smart Technologies is the most comprehensive and up-to-date analysis of the legal issues in the Internet of Things (IoT). For decades, the decreasing importance of tangible wealth and power – and the increasing significance of their disembodied counterparts – has been the subject of much legal research. For some time now, legal scholars have grappled with how laws drafted for tangible property and predigital 'offline' technologies can cope with dematerialisation, digitalisation, and the internet. As dematerialisation continues, this book aims to illuminate the opposite movement: rematerialisation, namely, the return of data, knowledge, and power within a physical 'smart' world. This development frames the book's central question: can the law steer rematerialisation in a human-centric and socially just direction? To answer it, the book focuses on the IoT, the sociotechnological phenomenon that is primarily responsible for this shift. After a thorough analysis of how existing laws can be interpreted to empower IoT end users, Noto La Diega leaves us with the fundamental question of what happens when the law fails us and concludes with a call for collective resistance against 'smart' capitalism.

 *HTML, XHTML and CSS For Dummies* Ed Tittel,Jeff Noble,2011-01-11 The indispensable introductory reference guide to HTML, XHTML and CSS Even though new technologies enable people to do much more with the Web, in the end HTML, XHTML and CSS are still at the root of any Web site. The newest edition of this bestselling guide is fully updated and revised for the latest technology changes to the field, including HTML5 and CSS3. Illustrated in full color,

this book provides beginner and advanced coders the tools they need to be proficient at these programming languages. Shows you how to create a Web page and formulate XHTML document structure Addresses working with content management systems (WordPress, Drupal, and Joomla), and designing for mobile devices (iPhone, BlackBerry, and Android) Introduces HTML5 and CSS3, tools critical to mobile Web development Reviews working with text, lists, and images, and customizing links Demonstrates ways to employ cascading style sheets (CSS) and get creative with colors and fonts Details integrating scripts with XHTML and understanding deprecated HTML markup tags Written by two veteran computer whizzes, HTML, XHTML and CSS For Dummies will help you get the design results you want!

 **Tcl/Tk** Clif Flynt,2012-02-07 Machine generated contents note: Chapter 1: Tcl/Tk Features Chapter 2: The Mechanics of Using the Tcl and Tk Interpreters Chapter 3: Introduction to the Tcl Language Chapter 4: File System, Disk I/O and Sockets Chapter 5: Using Strings and Lists Chapter 6: Basic list, array and dict Chapter 7: Advanced List, array and dict Chapter 8: Procedure Techniques Chapter 9: Namespaces Chapter 10: Basic TclOO Chapter 11: Advanced TclOO Chapter 12: Packages and modules Chapter 13: Introduction to Tk Graphics Chapter 14: Overview of the canvas Widget Chapter 15: The text widget and htmllib Chapter 16: Themed Widgets Chapter 17: Tk Megawidgets Chapter 18: Writing a Tcl Extension Chapter 19: Extensions and Packages Chapter 20: Programming Tools Chapter 21: Debugging and Optimization techniques Chapter 22: Tips and Techniques .

 *Data Science Bookcamp* Leonard Apeltsin,2021-11-30 Learn data science with Python by building five real-world projects! In Data Science Bookcamp you''ll test and build your knowledge of Python and learn to handle the kind of open-ended problems that professional data scientists work on daily. Downloadable data sets and thoroughlyexplained solutions help you lock in what you''ve learned, building your confidence and making you ready for an exciting new data science career. about the technology In real-world practice, data scientists create innovative solutions to novel open ended problems. Easy to learn and use, the Python language has become the de facto language for data science amongst researchers, developers, and business users. But knowing a few basic algorithms is not enough to tackle a vague and thorny problem. It takes relentless practice at cracking difficult data tasks to achieve mastery in the field. That''s just what this book delivers. about the book Data Science Bookcamp is a comprehensive set of challenging projects carefully designed to grow your data science skills from novice to master. Veteran data scientist Leonard Apeltsin sets five increasingly difficult exercises that test your abilities against the kind of problems you''d encounter in the real world. As you solve each challenge, you''ll acquire and expand the data science and Python skills you''ll use as a professional data scientist. Ranging from text processing to machine learning, each project comes complete with a unique downloadable data set and a fullyexplained step-by-step solution. Because these projects come from Dr. Apeltsin''s vast experience, each solution highlights the most likely failure points along with practical advice for getting past unexpected pitfalls. When you wrap up these five awesome exercises, you''ll have a diverse relevant skill set that''s transferable to working in industry. what''s inside Five in-depth Python exercises with full downloadable data sets Web scraping for text and images Organise datasets with clustering algorithms Visualize complex multi-variable datasets Train a decision tree machine learning algorithm about the reader For readers who know the basics of Python. No prior data science or machine learning skills required. about the author Leonard Apeltsin is a senior data scientist and engineering lead at Primer AI, a startup that specializes in using advanced Natural Language Processing techniques to extract insight from terabytes of unstructured text data. His PhD research focused on bioinformatics that required analyzing millions of sequenced DNA patterns to uncover genetic links in deadly diseases.

 Get Coding!: Learn HTML, CSS & JavaScript & Build a Website, App & Game Young Rewired State,2017-08 An introduction to computer programming explains how to build websites, applications, and games using HTML, CSS, and JavaScript. -- provided by publisher.

 *HTML, CSS & JavaScript in easy steps* Mike McGrath,2020-08-05 Everything you need to get to grips with HTML, CSS and JavaScript – the three coding languages that are used to create modern web pages – all in easy steps! HTML, CSS & JavaScript in easy steps instructs the reader on each of the three coding languages that are used to create modern web pages; HyperText Markup Language (HTML) tags are used to control the structure of web page content, Cascading Style Sheets (CSS) rules are used to determine how web page content appears, and JavaScript functions are used to provide web page interactivity. HTML, CSS & JavaScript in easy steps contains examples and screenshots that illustrate each feature of all three coding languages. You'll learn how to create web pages to display text, images, lists, tables, hyperlinks, forms, audio, and video. Each chapter builds your knowledge so by the end of the book you'll have gained a sound understanding of HTML markup, CSS rules and JavaScript functions. HTML, CSS & JavaScript in easy steps has an easy-to-follow style that will appeal to anyone who wants to create great functional web pages. It will appeal to programmers who want to quickly add web page coding to their skills set, and to the student who is studying website design at school or college, and to those seeking a career in web development. Table of Contents: 1. Get Started in HTML 2. Manage Page Content 3. Insert Hyperlinks 4. Arrange Page Sections 5. Write Lists and Tables 6. Embed Media Content 7. Create Input Forms 8. Get Started in CSS 9. Manage the Box Model 10. Manipulate Text Styles 11. Organize Tables and Lists 12. Generate Effects 13. Control the Web Page 14. Design with Grids 15. Get Started in JavaScript 16. Perform Useful Operations 17. Manage the Script Flow 18. Use Script Objects 19. Control Numbers and Strings 20. Address the Window Object 21. Interact with the Document

 Flash 8 ActionScript Bible Joey Lott,Robert Reinhardt,2006-04-11 To create Flash applications that sizzle, you have to learn the code. In this comprehensive guide to the latest version of ActionScript, the object-oriented scripting language for Macromedia Flash, you'll get the detailed instruction and step-by-step tutorials you need to write robust code and create sophisticated interactive animations. Work with objects and components, interoperate with JavaScript, create games, and more - it's all here in this informative book for developers, programmers, and designers. Inside, you'll find complete coverage of Flash 8 ActionScript Master the basics of ActionScript expressions, functions, and variables Work with numbers, arrays, and strings Transform your movie clips with colors and filters Program sound and manage video Manage data with Web Services and Flash Remoting Call ActionScript functions from JavaScript Learn scripting for the Flash stand-alone player Bonus Companion Web site! Find code downloads and example files at: www.wiley.com/go/actionscriptbible

 **Macromedia Flash MX Advanced for Windows and Macintosh** Russell Chun,2002 Accompanying CD-ROM contains source and published files for examples in the book, demo copy of Flash MX for Windows and Macintosh, Flash Player for your browser, and web links to Flash resource sites.

 **Learning Web Design** Jennifer Robbins,2018-05-11 Do you want to build web pages but have no prior experience? This friendly guide is the perfect place to start. You'll begin at square one, learning how the web and web pages work, and then steadily build from there. By the end of the book, you'll have the skills to create a simple site with multicolumn pages that adapt for mobile devices. Each chapter provides exercises to help you learn various techniques and short quizzes to make sure you understand key concepts. This thoroughly revised edition is ideal for students and professionals of all backgrounds and skill levels. It is simple and clear enough for beginners, yet thorough enough to be a useful reference for experienced developers keeping their skills up to date. Build HTML pages with text, links, images, tables, and forms Use style sheets (CSS) for colors, backgrounds, formatting text, page layout, and even simple animation effects Learn how JavaScript works and why the language is so important in web design Create and optimize web images so they'll download as quickly as possible NEW! Use CSS Flexbox and Grid for sophisticated and flexible page layout NEW! Learn the ins and outs of Responsive Web Design to make web pages look great on all devices NEW! Become familiar with the command line, Git, and other tools in the modern web developer's toolkit NEW! Get to know the super-powers of SVG graphics

 **Dreamweaver CS5: The Missing Manual** David Sawyer McFarland,2010-06-14 Adobe's website-development program lets you revamp an existing site, or design, build, and manage a new one without writing a single line of code. But learning Dreamweaver is tricky. This step-by-step guide helps you master this versatile program with jargon-free language, hands-on tutorials, and savvy advice from a Dreamweaver pro. Get complete guidance. Go from building your first web page to creating interactive, database-driven sites Build skills as you learn. Apply your knowledge using 12 tutorials and downloadable practice files Create a thoroughly modern website. Build fast-loading pages based on powerful, easy-to-use CSS tools Add instant interactivity. Use pre-packaged JavaScript programs to add forms, drop-down menus, and more Tap into databases. Connect your site to a database and build pages that display the information Discover hidden tips and tricks. Learn undocumented workarounds and shortcuts Have it your way. Customize the way Dreamweaver looks and works to suit your needs

 **ActionScript Cookbook** Joey Lott,2003 Complements ActionScript for Flash MX: the definitive guide, 2nd ed. Flash MX 2004 ActionScript Bible Robert Reinhardt,Joey Lott,2004-04-28 Provides in-depth information to the more than one million Flash developers who want to take their animations to the next level using sophisticated interaction and data-driven content Flash ActionScript is an object-oriented scripting language used with Flash that allows the designer to control a movie in non-linear fashion, create sophisticated interactivity, control elements on the stage, collect and track input from the movie viewer, and exchange and manipulate data from

external sources The most comprehensive Flash ActionScript guide available, cowritten by Robert Reinhardt, coauthor of Macromedia Flash MX 2004 Bible (0-7645-4303-2) Published to coincide with the release of Flash X, the newest version of this widely used Web development tool

 **HTML & XHTML: The Definitive Guide** Chuck Musciano,Bill Kennedy,2002-08-22 HTML and its XML-based descendant, XHTML, are the fundamental languages for working on the web, and the new edition of our popular HTML guide offers web developers a better way to become fluent in these languages. HTML & XHTML: The Definitive Guide, 5th Edition is the most comprehensive, up-to-date book available on HTML and XHTML. It covers Netscape Navigator 6, Internet Explorer 6, HTML 4.01, XHTML 1.0, CSS2, and all of the features supported by the popular web browsers. Learning HTML and XHTML is like learning any new language. Most students first immerse themselves in examples. Studying others is a natural way to learn; however, it's as easy to learn bad habits through imitation as it is to acquire good ones. The better way to become HTML-fluent is through a comprehensive reference that covers the language syntax, semantics, and variations in detail and demonstrates the difference between good and bad usage. In HTML & XHTML: The Definitive Guide, the authors cover every element of HTML/XHTML in detail, explaining how each element works and how it interacts with other elements. Tips about HTML/XHTML style help you write documents ranging from simple online documentation to complex presentations. With hundreds of examples, the book gives you models for writing your own effective web pages and for mastering advanced features like style sheets and frames. HTML & XHTML: The Definitive Guide, 5th Edition, shows how to: Use style sheets to control a document's appearance Work with programmatically generated HTML Create tables, from simple to complex Use frames to coordinate sets of documents Design and build interactive forms and dynamic documents Insert images, sound files, video, Java applets, and JavaScript programs Create documents that look good on a variety of browsers Make the transition to XHTML The book comes with a handy quick-reference card listing HTML/XHTML tags.

 *HTML Tutorials - Herong's Tutorial Examples* Dr. Herong Yang,2021-05-01 This tutorial book is a collection of notes and sample codes written by the author while he was learning HTML himself. Topics include HTML5 and HTML 4.01 standards; HTML document structure; HTML element and attribute syntax; embedding SVG to generate graphics; embedding JavaScript code; adding (CSS Cascading Style Sheets) for display format; displayed and printed versions of HTML documents; responsive design of Web pages; MathML integration in HTML documents. Updated in 2023 (Version v2.30) on MathML tutorials. For latest updates and free sample chapters, visit https://www.herongyang.com/HTML.

 **Java Foundation Classes in a Nutshell** David Flanagan,1999 Intended for Java programmers writing applications or applets involving graphics or graphical user interfaces and is a companion to the book entitled, Java in a Nutshell, 3rd ed.

 Beginning Programming with Python For Dummies John Paul Mueller,2023-01-05 Create simple, easy programs in the popular Python language Beginning Programming with Python For Dummies is the trusted way to learn the foundations of programming using the Python programming language. Python is one of the top-ranked languages, and there's no better way to get started in computer programming than this friendly guide. You'll learn the basics of coding and the process of creating simple, fun programs right away. This updated edition features new chapters, including coverage of Google Colab, plus expanded information on functions and objects, and new examples and graphics that are relevant to today's beginning coders. Dummies helps you discover the wealth of things you can achieve with Python. Employ an online coding environment to avoid installation woes and code anywhere, any time Learn the basics of programming using the popular Python language Create easy, fun projects to show off your new coding chops Fix errors in your code and use Python with external data sets Beginning Programming with Python For Dummies will get new programmers started—the easy way.

Enjoying the Track of Phrase: An Psychological Symphony within **Duspleal.htm**

In a global used by screens and the ceaseless chatter of immediate conversation, the melodic beauty and mental symphony developed by the published word usually disappear into the background, eclipsed by the relentless noise and distractions that permeate our lives. Nevertheless, situated within the pages of **Duspleal.htm** a stunning literary value full of raw emotions, lies an immersive symphony waiting to be embraced. Crafted by a masterful composer of language, that interesting masterpiece conducts readers on a mental journey, skillfully unraveling the concealed songs and profound influence resonating within each cautiously constructed phrase. Within the depths of the touching examination, we can explore the book is central harmonies, analyze its enthralling writing fashion, and surrender ourselves to the profound resonance that echoes in the depths of readers souls.

# **Table of Contents Duspleal.htm**

- 1. Understanding the eBook Duspleal.htm
	- The Rise of Digital Reading Duspleal.htm
	- Advantages of eBooks Over Traditional Books
- 2. Identifying Duspleal.htm
	- Exploring Different Genres
	- Considering Fiction vs. Non-Fiction
	- Determining Your Reading Goals
- 3. Choosing the Right eBook Platform
	- Popular eBook Platforms
	- Features to Look for in an Duspleal.htm
	- User-Friendly Interface
- 4. Exploring eBook Recommendations from Duspleal.htm
	- Personalized Recommendations
	- o Duspleal.htm User Reviews and Ratings
	- Duspleal.htm and Bestseller Lists
- 5. Accessing Duspleal.htm Free and Paid eBooks
	- Duspleal.htm Public Domain eBooks
	- Duspleal.htm eBook Subscription Services
	- Duspleal.htm Budget-Friendly Options
- 6. Navigating Duspleal.htm eBook Formats
	- o ePub, PDF, MOBI, and More
	- $\circ$  Duspleal.htm Compatibility with Devices
	- o Duspleal.htm Enhanced eBook Features
- 7. Enhancing Your Reading Experience
- Adjustable Fonts and Text Sizes of Duspleal.htm
- Highlighting and Note-Taking Duspleal.htm
- Interactive Elements Duspleal.htm
- 8. Staying Engaged with Duspleal.htm
	- Joining Online Reading Communities
	- $\circ$  Participating in Virtual Book Clubs
	- Following Authors and Publishers Duspleal.htm
- 9. Balancing eBooks and Physical Books Duspleal.htm
	- Benefits of a Digital Library
	- Creating a Diverse Reading Collection Duspleal.htm
- 10. Overcoming Reading Challenges
	- o Dealing with Digital Eye Strain
	- Minimizing Distractions
	- Managing Screen Time
- 11. Cultivating a Reading Routine Duspleal.htm
	- Setting Reading Goals Duspleal.htm
	- Carving Out Dedicated Reading Time
- 12. Sourcing Reliable Information of Duspleal.htm Fact-Checking eBook Content of Duspleal.htm Distinguishing Credible Sources
- 13. Promoting Lifelong Learning
	- Utilizing eBooks for Skill Development
	- Exploring Educational eBooks
- 14. Embracing eBook Trends
	- Integration of Multimedia Elements
	- Interactive and Gamified eBooks

## **Duspleal.htm Introduction**

Free PDF Books and Manuals for Download: Unlocking Knowledge at Your Fingertips In todays fast-paced digital age, obtaining valuable knowledge has become easier than ever. Thanks to the internet, a vast array of books and manuals are now available for free download in PDF format. Whether you are a student, professional, or simply an avid reader, this treasure trove of downloadable resources offers a wealth of information, conveniently accessible anytime, anywhere. The advent of online libraries and platforms dedicated to sharing knowledge has revolutionized the way we consume information. No longer confined to physical libraries or bookstores, readers can now access an extensive collection of digital books and manuals with just a few clicks. These resources, available in PDF, Microsoft Word, and PowerPoint formats, cater to a wide range of interests, including literature, technology, science, history, and much more. One notable platform where you can explore and download free Duspleal.htm PDF books and manuals is the internets largest free library. Hosted online, this catalog compiles a vast assortment of documents, making it a veritable goldmine of knowledge. With its easy-to-use website interface and customizable PDF generator, this platform offers a user-friendly experience, allowing individuals to effortlessly navigate and access the information they seek. The availability of free PDF books and manuals on this platform demonstrates its commitment to democratizing education and empowering individuals with the tools needed to succeed in their chosen fields. It allows anyone, regardless of their background or financial limitations, to expand their horizons and gain insights from experts in various disciplines. One of the most significant advantages of downloading PDF books and manuals lies in their portability. Unlike physical copies, digital books can be stored and carried on a single device, such as a tablet or smartphone, saving valuable space and weight. This convenience makes it

possible for readers to have their entire library at their fingertips, whether they are commuting, traveling, or simply enjoying a lazy afternoon at home. Additionally, digital files are easily searchable, enabling readers to locate specific information within seconds. With a few keystrokes, users can search for keywords, topics, or phrases, making research and finding relevant information a breeze. This efficiency saves time and effort, streamlining the learning process and allowing individuals to focus on extracting the information they need. Furthermore, the availability of free PDF books and manuals fosters a culture of continuous learning. By removing financial barriers, more people can access educational resources and pursue lifelong learning, contributing to personal growth and professional development. This democratization of knowledge promotes intellectual curiosity and empowers individuals to become lifelong learners, promoting progress and innovation in various fields. It is worth noting that while accessing free Duspleal.htm PDF books and manuals is convenient and cost-effective, it is vital to respect copyright laws and intellectual property rights. Platforms offering free downloads often operate within legal boundaries, ensuring that the materials they provide are either in the public domain or authorized for distribution. By adhering to copyright laws, users can enjoy the benefits of free access to knowledge while supporting the authors and publishers who make these resources available. In conclusion, the availability of Duspleal.htm free PDF books and manuals for download has revolutionized the way we access and consume knowledge. With just a few clicks, individuals can explore a vast collection of resources across different disciplines, all free of charge. This

accessibility empowers individuals to become lifelong learners, contributing to personal growth, professional development, and the advancement of society as a whole. So why not unlock a world of knowledge today? Start exploring the vast sea of free PDF books and manuals waiting to be discovered right at your fingertips.

#### **FAQs About Duspleal.htm Books**

**What is a Duspleal.htm PDF?** A PDF (Portable Document Format) is a file format developed by Adobe that preserves the layout and formatting of a document, regardless of the software, hardware, or operating system used to view or print it. **How do I create a Duspleal.htm PDF?** There are several ways to create a PDF: Use software like Adobe Acrobat, Microsoft Word, or Google Docs, which often have built-in PDF creation tools. Print to PDF: Many applications and operating systems have a "Print to PDF" option that allows you to save a document as a PDF file instead of printing it on paper. Online converters: There are various online tools that can convert different file types to PDF. **How do I edit a Duspleal.htm PDF?** Editing a PDF can be done with software like Adobe Acrobat, which allows direct editing of text, images, and other elements within the PDF. Some free tools, like PDFescape or Smallpdf, also offer basic editing capabilities. **How do I convert a Duspleal.htm PDF to another file format?** There are multiple ways to convert a PDF to another format: Use online converters like Smallpdf, Zamzar, or Adobe Acrobats export feature to convert PDFs to formats like Word, Excel, JPEG, etc. Software like Adobe Acrobat, Microsoft Word, or other PDF editors may have options to export or save PDFs in

different formats. **How do I password-protect a Duspleal.htm PDF?** Most PDF editing software allows you to add password protection. In Adobe Acrobat, for instance, you can go to "File" -> "Properties" -> "Security" to set a password to restrict access or editing capabilities. Are there any free alternatives to Adobe Acrobat for working with PDFs? Yes, there are many free alternatives for working with PDFs, such as: LibreOffice: Offers PDF editing features. PDFsam: Allows splitting, merging, and editing PDFs. Foxit Reader: Provides basic PDF viewing and editing capabilities. How do I compress a PDF file? You can use online tools like Smallpdf, ILovePDF, or desktop software like Adobe Acrobat to compress PDF files without significant quality loss. Compression reduces the file size, making it easier to share and download. Can I fill out forms in a PDF file? Yes, most PDF viewers/editors like Adobe Acrobat, Preview (on Mac), or various online tools allow you to fill out forms in PDF files by selecting text fields and entering information. Are there any restrictions when working with PDFs? Some PDFs might have restrictions set by their creator, such as password protection, editing restrictions, or print restrictions. Breaking these restrictions might require specific software or tools, which may or may not be legal depending on the circumstances and local laws.

## **Duspleal.htm :**

*get the free basketball player profile template form pdffiller* - Feb 08 2023 web basketball player profile sheet 735 river cove drive suite 101 dacula ga 30019 p 678 374 1237 f 678 840 7740 e tim pulseonemedia com w pulseonemedia com

**basketball player profile template vectors free** - Apr 10 2023 web a basketball player profile template is a pre designed document or format used to gather and present information about a basketball player it typically includes sections for 2 900 free basketball player profile poster design templates - Aug 14 2023 web create free player profile flyers posters social media graphics and videos in minutes choose from 150 eye catching templates to wow your audience *basketball player profile sheet pulseonemedia com* - Oct 04 2022 web go digital and save time with signnow the best solution for electronic signatures use its powerful functionality with a simple to use intuitive interface to fill out basketball player player profile form template jotform - Mar 29 2022 web flyer us letter 8 5in 11in customize this design with your photos and text thousands of stock photos and easy to use tools free downloads available **basketball player profile template etsy** - Aug 02 2022 web player profile form template jotform player profile form form preview shared by diamonddolls in content forms cloned 6 806 are you a coach at a school do you *basketball player profile template form signnow* - Jul 01 2022 web handy tips for filling out basketball profile template online printing and scanning is no longer the best way to manage documents go digital and save time with signnow the

**150 free player profile design templates postermywall** - Jul 13 2023

web 2 444 templates basketball tournament flyer flyer by

muhamad iqbal hidayat black orange modern basketball sports hoodie hoodie by craftsman art black orange **basketball player profile template postermywall** - Dec 26 2021

230 free basketball player design templates postermywall - Oct 24 2021

player profile template for basketball nginx designshack net - Jan 27 2022

*free and customizable basketball templates canva* - Jun 12 2023

web customize this design with your photos and text thousands of stock photos and easy to use tools free downloads available

**basketball profile template form fill out and sign printable** - May 31 2022

web basketball player images free vectors stock photos psd player s profile form fess irvin basketball services sports player profile form template 123formbuilder player profile form template - Mar 09 2023

web find download the most popular basketball player psd on freepik free for commercial use high quality images made for creative projects

basketball player profile sheet fill out sign online - Sep 15 2023

web design like a pro tip use not to remove irrelevant results use or to add more create free basketball player profile flyers posters social media graphics and videos in

**basketball player profile template postermywall** - May 11 2023

web 1 why use an online form to build a player profile 2

what should a player profile include make it uniquely yours customize to your heart s content backgrounds google

free customizable basketball templates adobe - Nov 05 2022

web quick steps to complete and e sign player profile template basketball online use get form or simply click on the template preview to open it in the editor start completing the

**player profile template basketball pdffiller** - Sep 03 2022

web web themes templates code video audio photos 3d files browse 168 basketball player graphics designs templates from 4 sorted by best sellers all from our global

**basketball player psd 7 000 high quality free psd** - Jan 07 2023

web player profile template basketball fill edit and download player profile template basketball with pdffiller simply browse the library of sports forms online

**basketball player graphics designs templates** - Apr 29 2022

web templates basketball basketball player profile customize this basketball instagram post template **basketball player profile template postermywall** - Nov 24 2021

# **basketball player profile template form signnow** - Feb 25 2022

web concept maps create free basketball player flyers posters social media graphics and videos in minutes choose from 230 eye catching templates to wow your audience

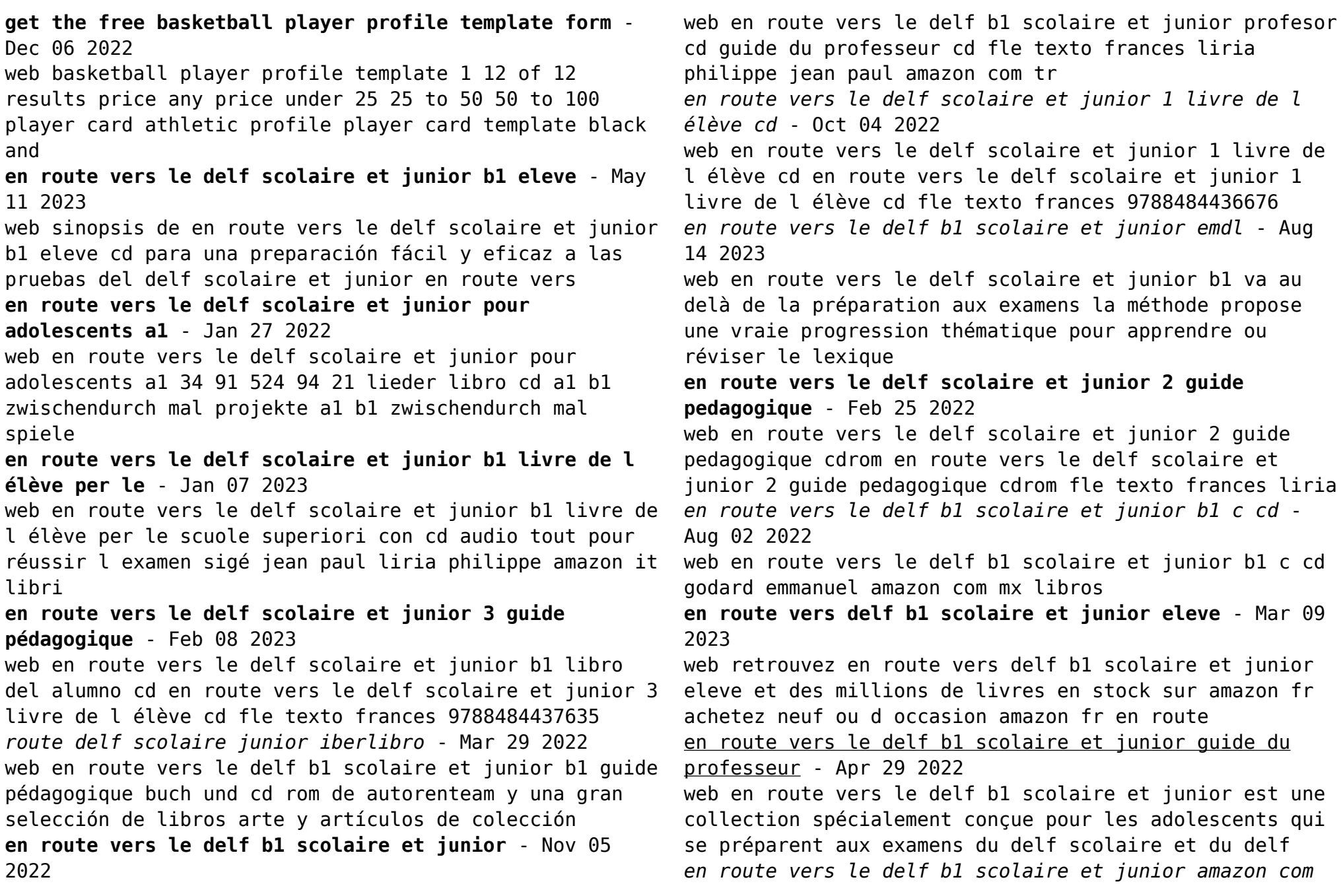

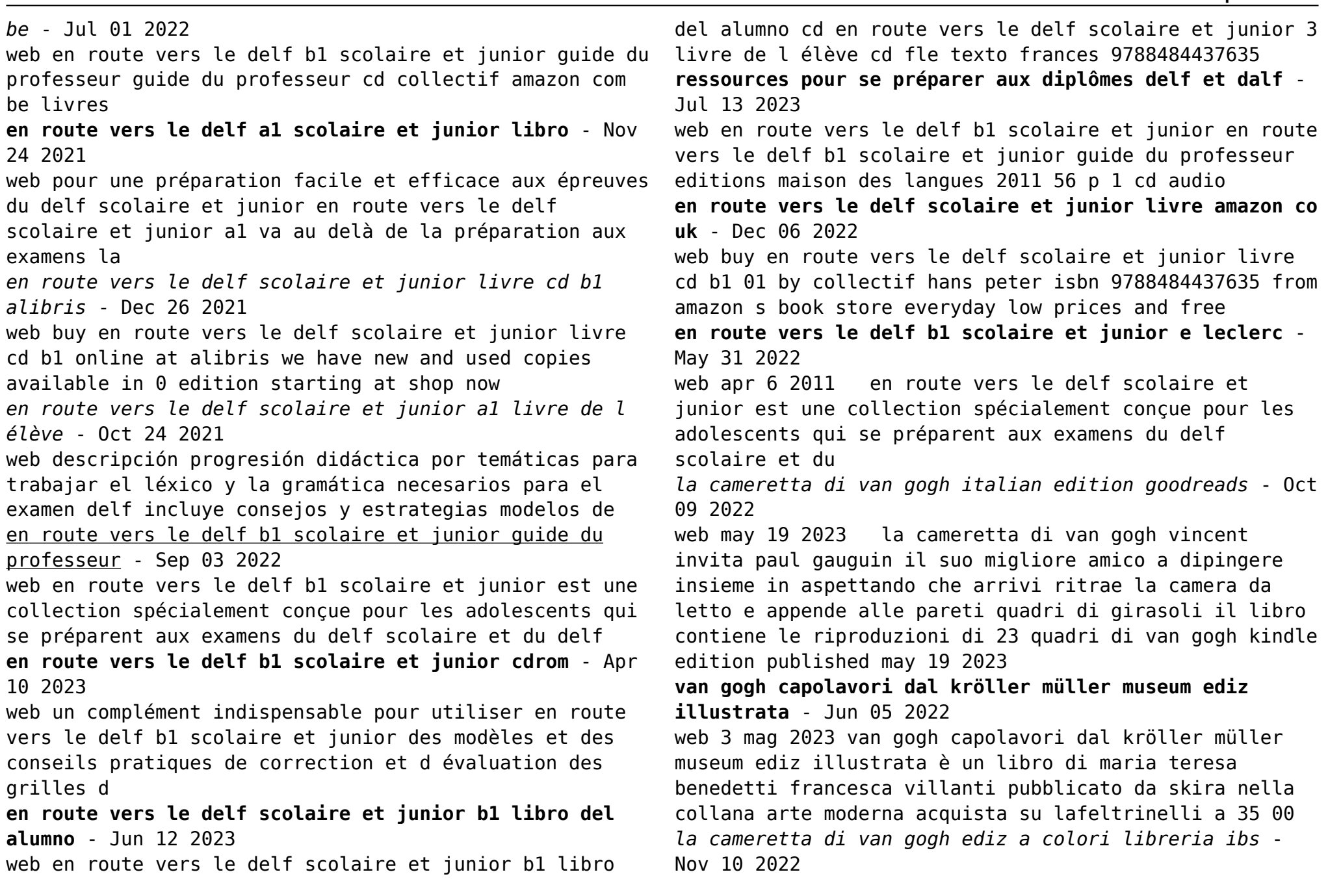

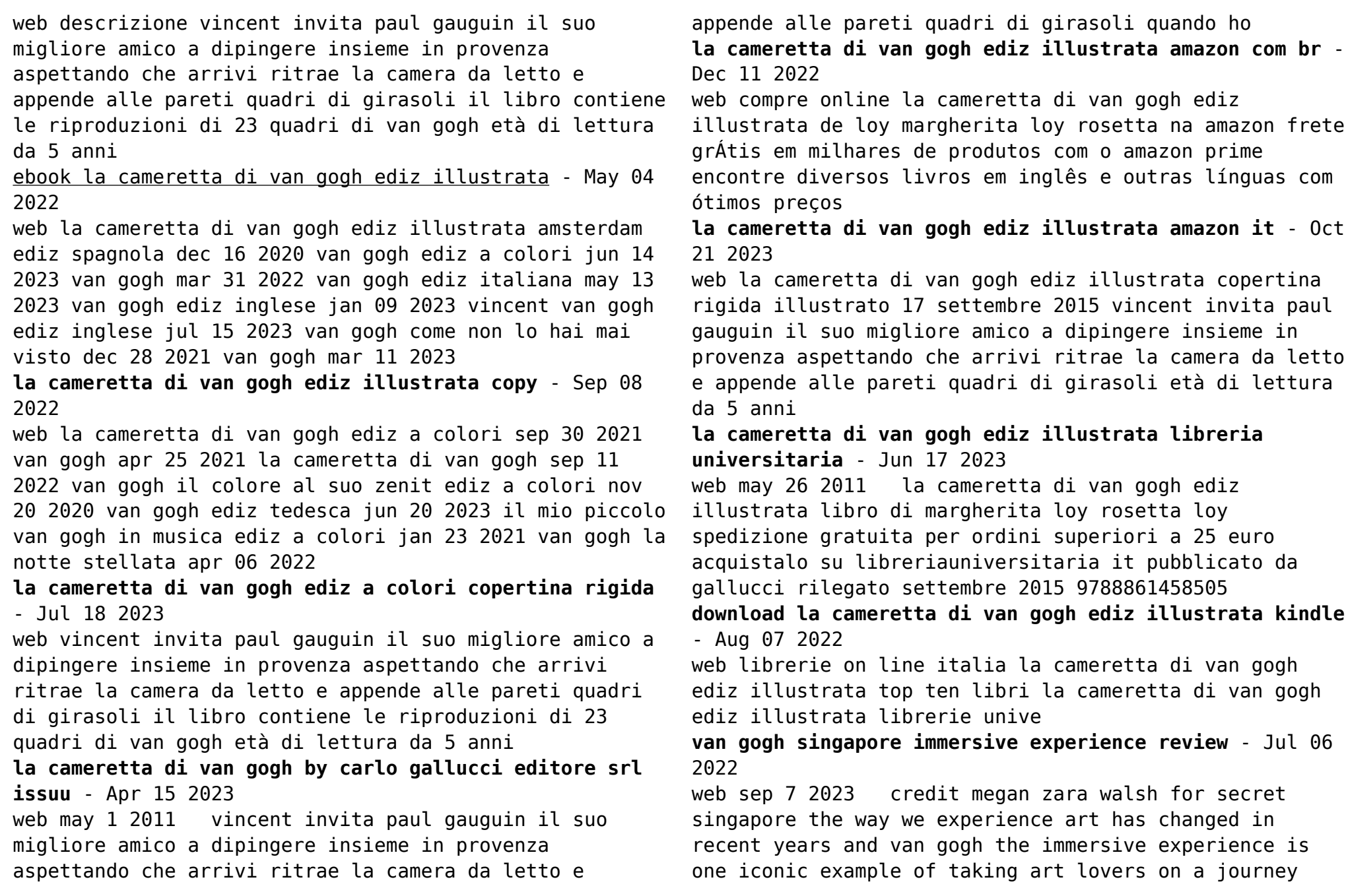

through an interactive world of art and technology the famous global art exhibition opened in march for the first time in singapore but it **la cameretta di van gogh ediz illustrata google books** - Aug 19 2023 web vincent invita paul gauguin il suo migliore amico a dipingere insieme in provenza aspettando che arrivi ritrae la camera da letto e appende alle pareti quadri di girasoli età di **la cameretta di van gogh ediz illustrata illustrati loy** - Mar 14 2023 web la cameretta di van gogh ediz illustrata illustrati loy margherita loy rosetta amazon es libros **la cameretta di van gogh ediz illustrata hardcover** - Sep 20 2023 web la cameretta di van gogh ediz illustrata loy margherita loy rosetta amazon com au books **la cameretta di van gogh ediz illustrata 9788861458505** - Feb 13 2023 web titolo del libro la cameretta di van gogh ediz illustrata autori margherita loy rosetta loy editore gallucci data di pubblicazione 2015 genere letteratura per ragazzi pagine 43 peso gr 562 dimensioni mm 245 x 305 x 12 isbn 10 8861458505 isbn 13 **la cameretta di van gogh ediz illustrata pdf uniport edu** - Apr 03 2022 web sep 5 2023 uno spaccato della vita quotidiana di una venezia settecentesca che in fondo non è poi così diversa da quella attuale da un punto di vista architettonico e che mantiene il tipico senso di decadenza che da sempre la contraddistingue chi osserva *la cameretta di van gogh ediz illustrata relié amazon fr* - May 16 2023 web la cameretta di van gogh ediz illustrata loy margherita loy rosetta amazon fr livres **la cameretta di van gogh ediz illustrata brossura** - Jan 12 2023 web vincent invita paul gauguin il suo migliore amico a dipingere insieme in provenza aspettando che arrivi ritrae la camera da letto e appende alle pareti quadri di girasoli età di lettura da 5 anni *la cameretta di van gogh ediz illustrata jmsseniorliving* - Mar 02 2022 web la cameretta di van gogh ediz a colori parigi caro nonno che non tornerai più il grand louvre e il museo d orsay la zattera della bellezza racconti 1936 1993 attraversare la preadolescenza la via del saggio per traghettare il principio di piacere nell avventura educativa senza parole erranze attraversare la preadolescenza la cameretta di Best Sellers - Books :: [changing diet to lose weight](http://www.forumswindows8.com/papersCollection/Resources/?k=changing-diet-to-lose-weight.pdf) [cause and effect worksheets 6th grade](http://www.forumswindows8.com/papersCollection/Resources/?k=cause_and_effect_worksheets_6th_grade.pdf) [cengage financial algebra answers](http://www.forumswindows8.com/papersCollection/Resources/?k=cengage_financial_algebra_answers.pdf) [chaos an introduction to dynamical systems](http://www.forumswindows8.com/papersCollection/Resources/?k=chaos_an_introduction_to_dynamical_systems.pdf) [cat c13 acert repair manual](http://www.forumswindows8.com/papersCollection/Resources/?k=Cat_C13_Acert_Repair_Manual.pdf) [cell placed in hypotonic solution](http://www.forumswindows8.com/papersCollection/Resources/?k=Cell_Placed_In_Hypotonic_Solution.pdf) [cat in the hat live](http://www.forumswindows8.com/papersCollection/Resources/?k=Cat-In-The-Hat-Live.pdf) [chapter 11 3 exploring mendelian genetics answer key](http://www.forumswindows8.com/papersCollection/Resources/?k=Chapter_11_3_Exploring_Mendelian_Genetics_Answer_Key.pdf) [cham exam questions](http://www.forumswindows8.com/papersCollection/Resources/?k=Cham_Exam_Questions.pdf)

[career in speech and language therapy](http://www.forumswindows8.com/papersCollection/Resources/?k=Career_In_Speech_And_Language_Therapy.pdf)

una fotografia sa che di fotografia si tratta ma chi